### **Credenziali di accesso**

- All'atto della registrazione al [Portale dello Studente,](https://portalestudente.uniroma3.it/accedi/area-studenti/) ti sono state rilasciate le credenziali di accesso, denominate **Roma3Pass**, che ti permettono di accedere a tutti i servizi informatici messi a disposizione dall'Ateneo
- Ti raccomandiamo di conservarle avendo cura di non divulgarle
- Le tue credenziali ti permettono di entrare nella tua area riservata del Portale dello Studente e gestire da qui la tua carriera universitaria
- Per problemi di accesso apri un ticket ai Servizi Informatici d'Ateneo

# **Account di posta elettronica di Roma Tre**

- Usa sempre l'account di posta elettronica di Roma Tre *nom.cognome@stud.uniroma3.it*
- È l'unico modo con il quale comunicare con l'Ateneo.
- Ti suggeriamo di configurare il tuo account di posta elettronica anche sul cellulare, per rimanere sempre in contatto con l'Ateneo e ricevere ogni informazione utile e corretta in tempo reale

## **Piattaforma Moodle**

- Ricordati di iscriverti all'insegnamento su Moodle. Trova il corso sulla piattaforma Moodle, autenticati, e iscriviti all'insegnamento
- In questo modo farai parte della classe e avrai tutte le informazioni riguardanti il corso

# **Per problemi di natura tecnica apri un ticket ai Servizi Informatici d'Ateneo**

Per qualsiasi problema di natura tecnica puoi aprire un ticket ai Servizi Informatici d'Ateneo: <https://help.uniroma3.it/>

# **Segreteria Studenti d'Ateneo**

La Segreteria Studenti d'Ateneo gestisce tutte le procedure di natura amministrativa connesse alla carriera degli studenti e delle studentesse iscritti ai corsi di studio:

- bandi di ammissione
- immatricolazioni
- *iscrizioni*
- tasse universitarie
- rilascio certificazioni
- rilascio titoli finali

Contatti della [Segreteria Studenti](https://portalestudente.uniroma3.it/chi-siamo/area-studenti/segreterie-studenti/) d'Ateneo

#### **Segreteria Didattica di Dipartimento**

La Segreteria Didattica riceve previo appuntamento da concordare nelle seguenti modalità:

- via email all'indirizzo didattica.architettura@uniroma3.it
- via telefono ai seguenti numeri:

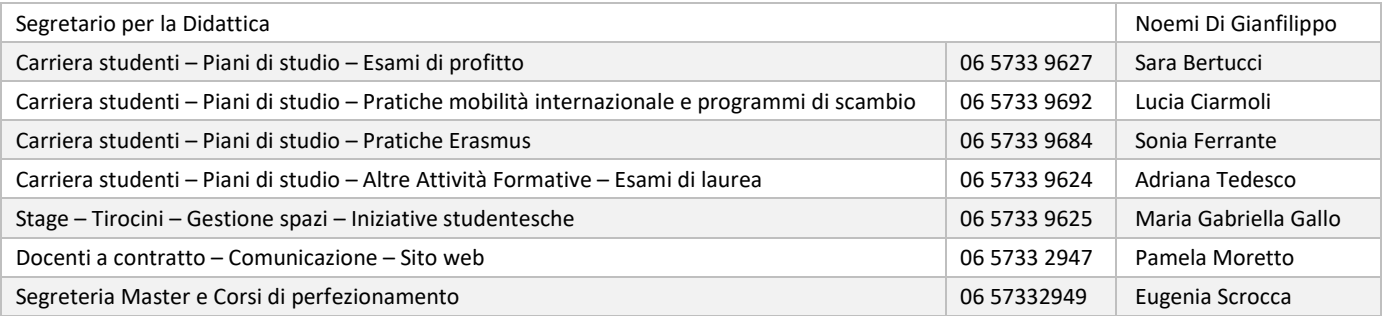

• Rivolgiti sempre al personale di Segreteria, anche per i dubbi: non affidarti mai alle "voci di corridoio". Eviterai così di perderti fra le tante fake news

# **Segui sempre le lezioni**

Devi conoscere

- quali sono gli insegnamenti che ti aspettano. Per approfondire queste informazioni consulta le Guide al[l'Offerta Formativa](https://architettura.uniroma3.it/didattica/offerta-formativa/) del tuo Dipartimento
- quando inizieranno le lezioni. Trovi il calendario delle attività didattiche alla pagina del sito Lezioni [aule e orari](https://architettura.uniroma3.it/didattica/aule-e-orari/)
- in quale aula si terranno, in che giorni e in quali orari. Trovi l'orario delle lezioni alla pagina del sito Lezioni [aule e orari](https://architettura.uniroma3.it/didattica/aule-e-orari/)
- in quale canale sei inserito. Trovi questa informazione alla pagina del sito Lezioni [aule e orari](https://architettura.uniroma3.it/didattica/aule-e-orari/)
- chi saranno i tuoi **docenti**. Per contattare un docente, puoi trovare le informazioni necessarie digitando il suo nominativo nello spazio "Cerca nel sito" del sito d'Ateneo o del Dipartimento a cui afferisce.
- il materiale di riferimento al corso che stai seguendo

#### **Tutorato**

- Il tutorato si svolgerà in presenza il 1° e 3° mercoledì di ogni mese dalle ore 12.30 alle ore 14.00 in Aula Labò, previo appuntamento scrivendo [a tutorato.architettura@uniroma3.it;](mailto:tutorato.architettura@uniroma3.it)
- I docenti tutor sono reperibili via mail all'indirizz[o tutorato.architettura@uniroma3.it,](mailto:tutorato.architettura@uniroma3.it) specificando nell'oggetto argomento e eventuale nome del docente destinatario
- I docenti tutor si occupano di orientare gli studenti verso la scelta dei corsi opzionali, delle Altre Attività Formative, della valutazione, quindi della eventuale validazione delle Altre Attività Formative proposte autonomamente dallo studente, e di altre problematiche legate al percorso di studi;

### **Sito internet di Dipartimento**

Consulta regolarmente il sito internet del Dipartimento di Architettur[a https://architettura.uniroma3.it](https://architettura.uniroma3.it/) Vi troverai tutte le notizie utili e gli aggiornamenti che cerchi

### **Social di Dipartimento**

Ti invitiamo a seguire i nostri social per rimanere sempre aggiornato

- Instagram: architettura\_roma\_tre
- Facebook: ArchRomaTre
- YouTube: @ArchitetturaRomaTreVideo
- Linked-In: Dip. Architettura Università degli Studi Roma Tre

### **Infine, è importante sapere che**

- Il tuo CdL è strutturato per rispettare le indicazioni del Ministero; ogni insegnamento è associato a un **settore scientifico disciplinare** (SSD) e a un numero di **crediti formativi universitari** (CFU), che determina il numero di ore di lezione frontale (ad es. per noi 8 CFU equivalgono a 100 ore di lezione)
- Per approfondire queste informazioni consulta le Guide all'Offerta Formativa del tuo Dipartimento
- La coorte è l'insieme degli studenti che, in un certo anno accademico, si sono iscritti per la prima volta al Corso di Studio, identificati dall'anno accademico di immatricolazione
- Cerca sempre le informazioni relative alla tua coorte. Spesso le indicazioni degli anni precedenti possono non essere valide anche per te